#### XIA Configuration Server

Version 15.2 Upgrade Notes

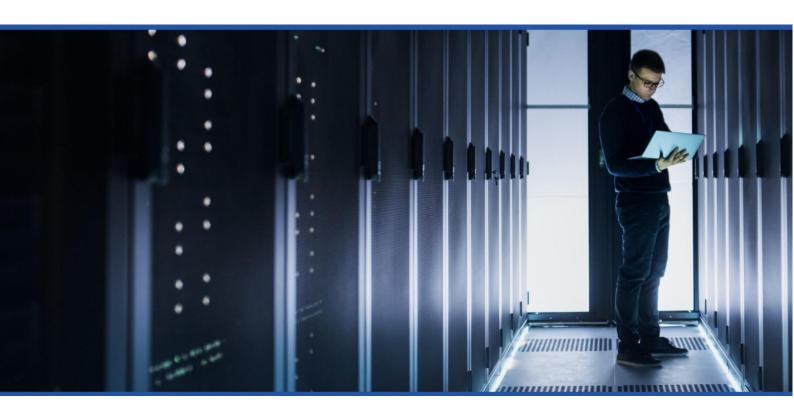

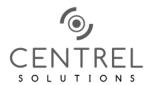

#### Table of Contents

| X | IA Configuration Version 15.2                                                                  | 3 |
|---|------------------------------------------------------------------------------------------------|---|
|   | Upgrading from a version older than v15.1?                                                     | 3 |
|   | E91072 - The Exchange Organization modern authentication                                       | 4 |
|   | T01088 - The Exchange Online PowerShell cmdlets are now required when scanning Exchange Online | 5 |
|   | E91076 - The Exchange Online Agent UI tool                                                     | 6 |
|   | T01082 - Exchange Organization Optional Component Categories                                   | 7 |

# XIA Configuration Version 15.2

XIA Configuration Server version 15.2 includes:

- Support for scanning Exchange Online interactively using multi-factor authentication (MFA).
- The ability to scan Exchange Online using a service principal with either a certificate or client secret.
- An updated manual upload user interface.
- Various bug fixes and improvements.

#### Upgrading from a version older than v15.1?

If you're upgrading from a version older than v15.1, please also check the previous version upgrade notes.

- Version 15.1 upgrade notes
- Version 15.0 upgrade notes
- Version 14.2 upgrade notes
- Version 14.1 upgrade notes
- Version 14.0 upgrade notes
- Version 13.1 upgrade notes
- Version 13.0 upgrade notes
- Version 12.2 upgrade notes
- Version 12.1 upgrade notes
- Version 12.0 upgrade notes
- Version 11.1 upgrade notes
- Version 11.0 upgrade notes

### E91072 - The Exchange Organization modern authentication

The updated <u>Exchange Organization agent</u> now supports modern authentication including scanning with <u>service principals using either certificates</u> or <u>client secrets</u>.

These can now be configured using the Exchange Online scan task.

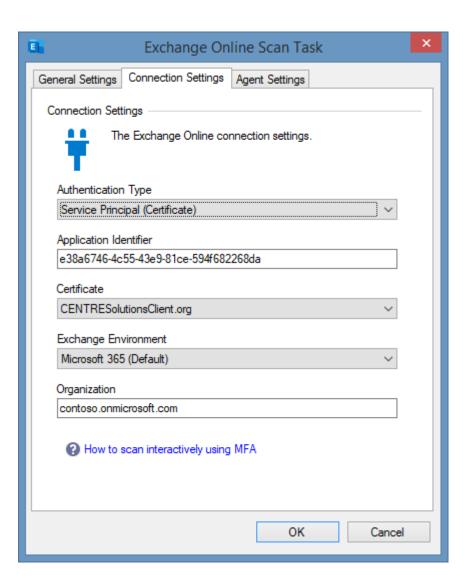

## T01088 - The Exchange Online PowerShell cmdlets are now required when scanning Exchange Online

The <u>Exchange Organization agent</u> now requires the <u>Exchange Online PowerShell cmdlets</u> are installed on the machine running <u>XIA Configuration Client</u>.

For more information see the following article.

https://www.centrel-

solutions.com/media/xiaconfiguration/adminguideweb/InstallExchangeOnlinePowerShell.html

#### E91076 - The Exchange Online Agent UI tool

The new Exchange Online Agent UI tool allows scanning Exchange Online interactively using multifactor authentication (MFA).

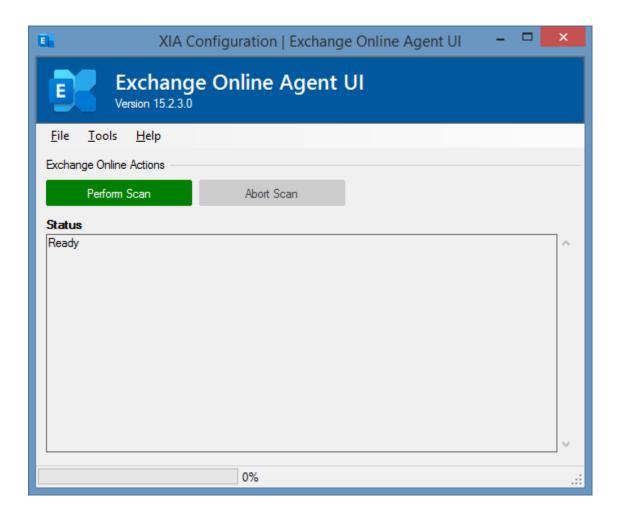

The tool can be accessed from the tools menu of the XIA Configuration Client.

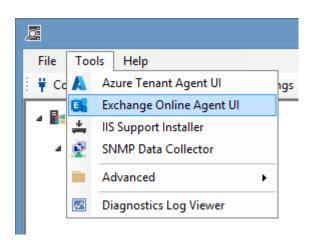

## T01082 - Exchange Organization Optional Component Categories

The updated Exchange Organization agent now displays the optional components in categories.

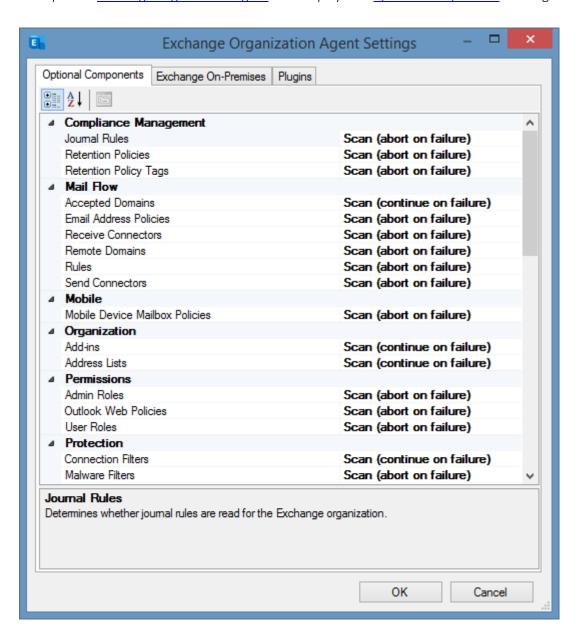